# Lumache Выпуск 0.1

Graziella

июл. 08, 2022

### Оглавление

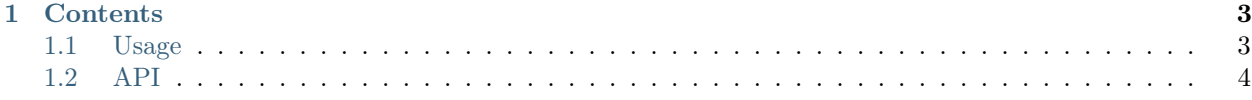

Lumache (/lu'make/) is a Python library for cooks and food lovers that creates recipes mixing random ingredients. It pulls data from the [Open Food Facts database](https://world.openfoodfacts.org/) and offers a simple and intuitive API.

Check out the [Usage](#page-6-1) section for further information, including how to [Installation](#page-6-2) the project.

Примечание: This project is under active development.

# Глава 1

## **Contents**

#### <span id="page-6-1"></span><span id="page-6-0"></span>1.1 Usage

#### <span id="page-6-2"></span>1.1.1 Installation

To use Lumache, first install it using pip:

```
(.venv) $ pip install lumache
```
#### 1.1.2 Creating recipes

To retrieve a list of random ingredients, you can use the lumache.get\_random\_ingredients() function:

The kind parameter should be either "meat", "fish", or "veggies". Otherwise, lumache. get\_random\_ingredients() will raise an exception.

For example:

```
>>> import lumache
>>> lumache.get_random_ingredients()
['shells', 'gorgonzola', 'parsley']
```
## <span id="page-7-0"></span>1.2 API